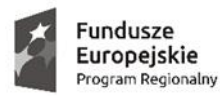

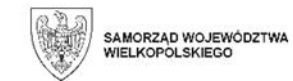

Unia Europeiska Europejski Fundusz Rozwoju Regionalnego

**Załącznik nr 1 do zapytania o cenę**

## **Szczegółowy opis techniczny przedmiotu zamówienia - potwierdzenie parametrów urządzenia**

**Szczegółowe wytyczne minimalnych parametrów dot. wyposażenia umieszczono poniżej Tabela – Zestawienie minimalnych parametrów sprzętu.**

**Tabela – Zestawienie minimalnych parametrów wyposażenia**

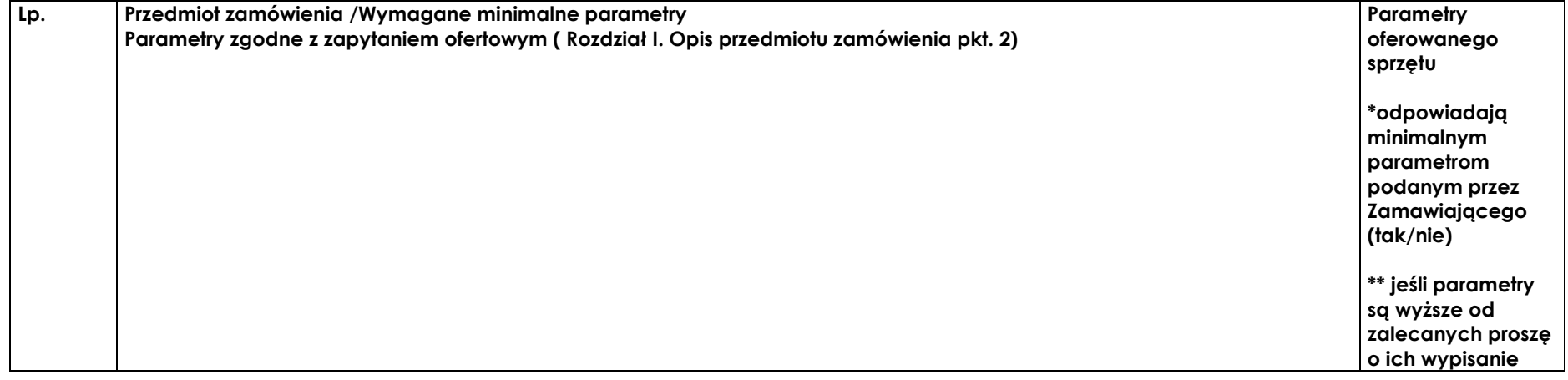

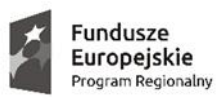

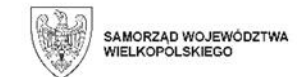

Unia Europejska<br>Europejski Fundusz<br>Rozwoju Regionalnego

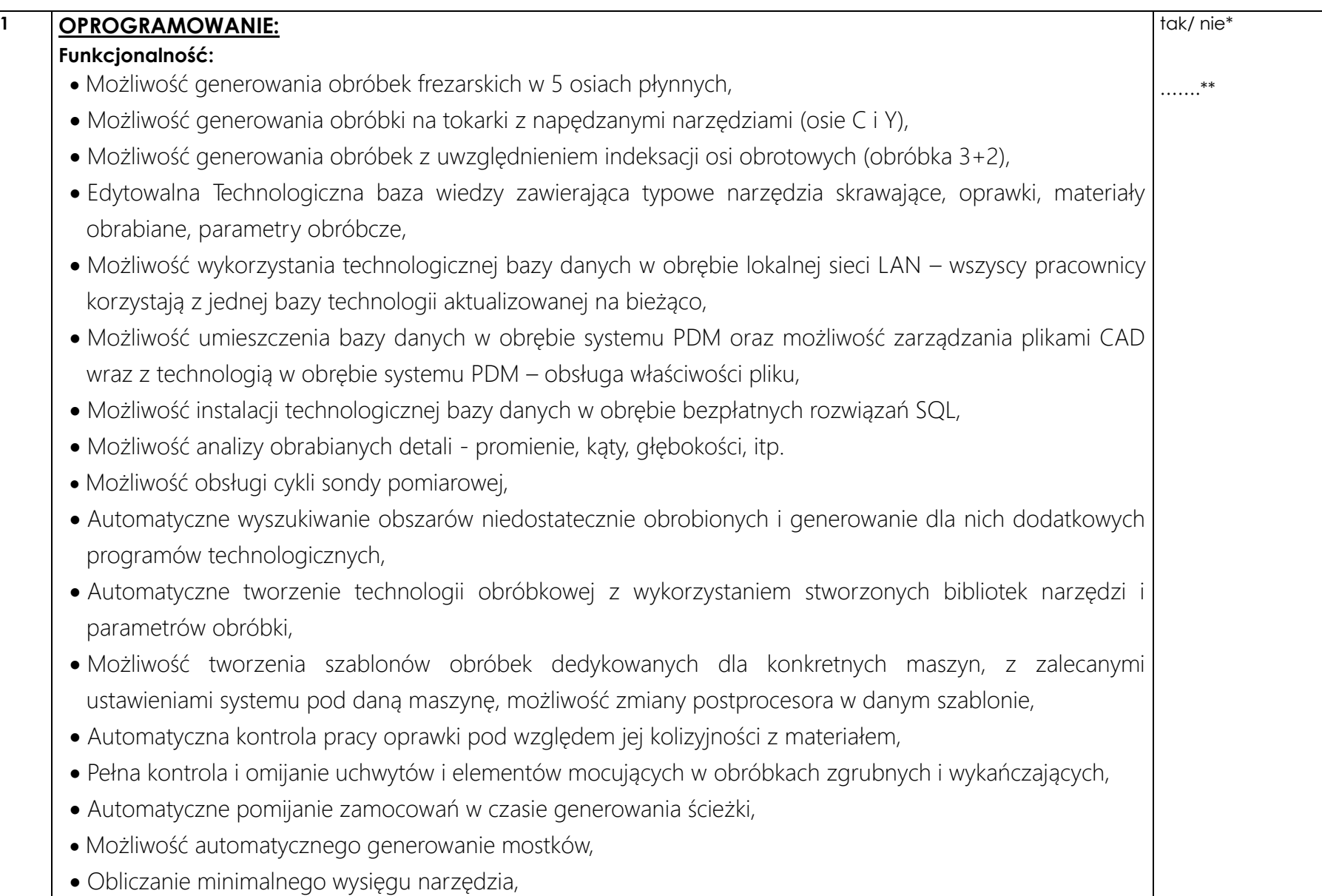

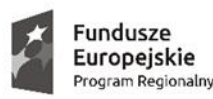

- odczytanie utworzonych wcześniej ścieżek narzędzi,
- Definiowanie narzędzi na podstawie modeli 3D w formacie \*.MT,
- Definicja oprawek narzędziowych na podstawie modeli 3D w formacie \*.MH,
- Możliwość importu i zapisu narzędzi w formacie \*.MT i \*.MH,
- Możliwość generowania obróbki HSM dla własności 2,5- osiowych wraz z optymalizacją posuwu,
- Możliwość wykorzystania operacji obróbki z jednego pliku w innych plikach,
- Możliwość zmiany kolejności operacji,
- Możliwość generowania obróbki dla kilku baz pomiarowych z poziomu jednego pliku, zmiana/edycja położenia bazy w obrębie jednego pliku,
- Zmiana wartości posuwu bez konieczności przeliczania ścieżki dynamiczna aktualizacja czasu obróbki,
- Możliwość wskazywania do obróbki tylko wybranych powierzchni z modeli bryłowych / powierzchniowych z automatycznym omijaniem pozostałych elementów modelu,
- Kreatory obróbek automatyczna ścieżka obróbcza dla typowych detali,
- Edytor graficzny ścieżki narzędzia do ręcznej edycji drogi narzędzia w operacji,
- Automatyczne pobieranie tolerancji z modelu i wygenerowanie strategii obróbki z odpowiednimi naddatkami,
- Biblioteka prędkości i posuwów oraz narzędzia podpowiadające parametry skrawania,
- Automatyczne rozpoznawanie własności obróbczych: kieszenie, wcięcia, dodania, otwory, własności po obwodzie, własności powierzchniowe,
- Automatyczny dobór narzędzi do operacji z magazynu narzędzi,
- Możliwość ujęcia kilku wariantów obróbki lub procesów na kilku maszynach w ramach jednego pliku,
- Moduł symulacji maszynowej (weryfikacja programów na bazie modelu 3D maszyny),
- Automatyczne rozpoznawanie objaśnień gwintów i generowanie odpowiedniej technologii uwzględniającej operacje gwintowania
- Podgląd lub generowanie kodu CL przed postprocessingiem

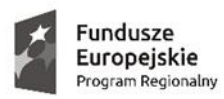

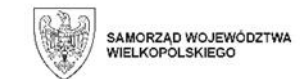

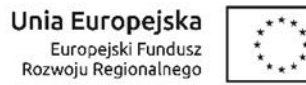

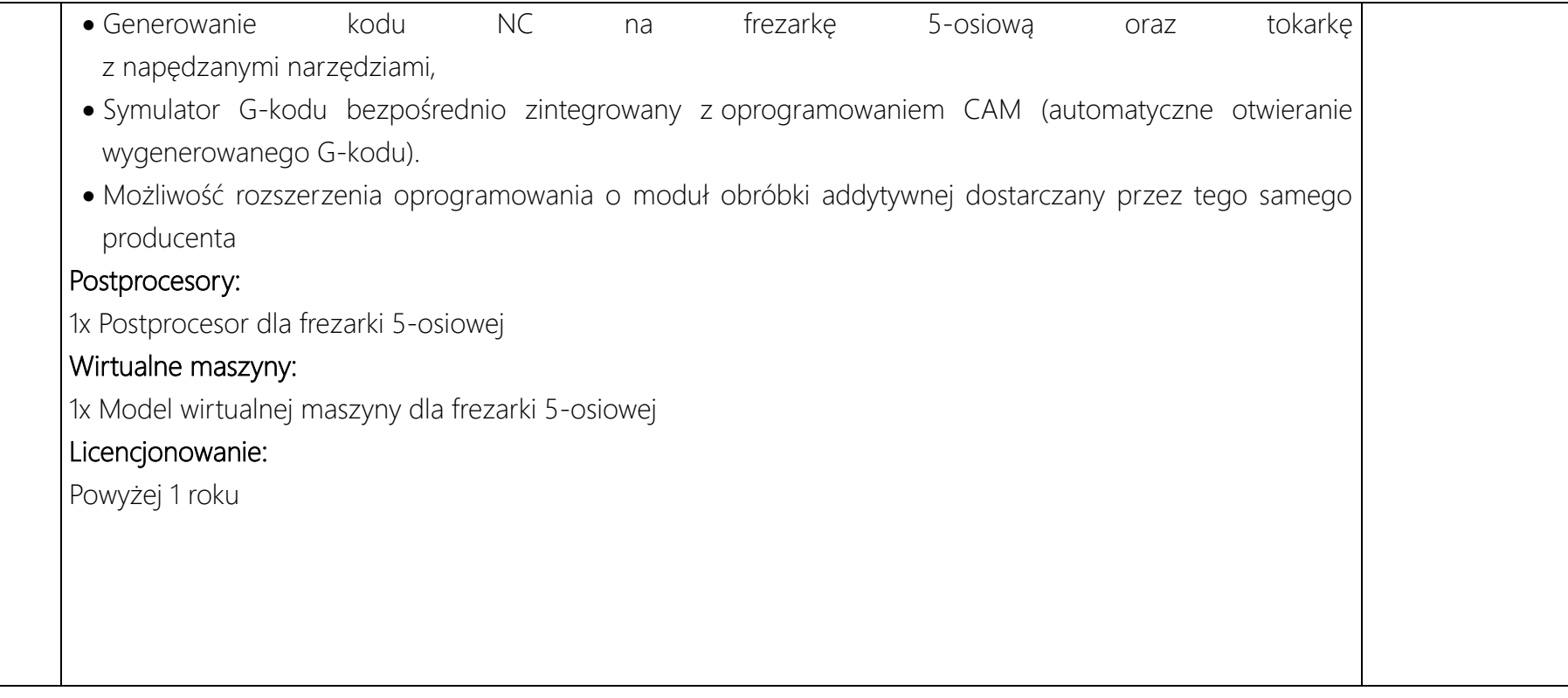

.................................................................................. *(pieczątka i podpis osób/y uprawnionych do Składania oświadczeń woli)*

.

*……………………………..,dnia………………………..2021 r*